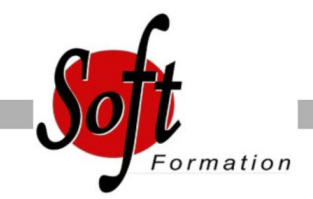

# **Réseaux : notions fondamentales**

 $Ref: 4-UX-RX$ 

### Prochaines dates

Aucune date pour le moment

### Durée : 5 jour(s)

### **Objectifs**

Connaître les notions fondamentales sur les réseaux locaux et étendus,

Utiliser les différents outils de gestion, de dépannage et de supervision des réseaux informatiques

## Pré-requis

Toute personne devant avoir une approche des réseaux modernes

### Plan de cours

Introduction aux réseaux informatiques

Qu'est-ce qu'un réseau informatique ?

Quelle est l'utilité des réseaux informatiques ?

Quelques exemples de services fournis sur les réseaux

Architectures réseaux :Client serveurPoste à poste

Les étendues de réseaux : PAN / LAN /MAN ou UAN /WAN

Les topologies réseaux : bus, étoile, anneau, maillée

La normalisation des protocoles réseaux

Les organismes de normalisation et les autorités : ISO, IEEE, IETF, IANA et RIPE pour l'Europe

Les modèle OSI et ses sept couches

Les équipements actifs de réseau en fonction des couches du modèle OSI :Répéteurs ou concentrateursPonts ou commutateursRouteurs et coeurs de réseauPare-feuEquilibrage de charge (NLB, HLB et VLB)Proxy et passerelles applicatives

Les réseaux locaux

Le protocole Ethernet, Fast Ethernet, Gigabit Ethernet

Les différents types de câblagesLes catégories 5 à 7Protections électromagnétiques (UTP, STP, FTP)Fibres optiques : monomodes et multimodesConnectique : cuivre et fibre optiqueCâbles droits et croisés (EIA/TIA 568A et B)

L'adressage MAC et LLC

Les modes half et full duplex

La commutationLa commutation transparenteLa gestion des boucles avec le protocole spanning tree (STP) et son évolutions RPVSTLes VLAN et la gestion des domaines de diffusion

Travaux pratiques : Administration d'un commutateur de niveau 2 et configuration de VLAN et du protocole STP

#### Les réseaux sans fils

Les différentes technologies (802.11a, 802.11b, 802.11g et 802.11n) Les fréquences et canaux utilisés

La couverture des points d'accès et les hot-spots (portail captif)

La sécurisation des réseaux sans filsChiffrement (WEP, WPA, WPA2 avec 802.1x)Filtrage par adresse MACNon diffusion du SSID

Travaux pratiques/démonstration : Configuration d'un point d'accès sans fil

802.11 et test de l'association avec une carte réseau sans fil

l'adressage IP et le routage

L'adressage IP (Classe d'adresse, adresses privées (RFC 1918), adresses publiques)

L'utilisation des masques de réseaux et de sous-réseaux

Définition d'un plan d'adressage en fonction des contraintes de l'organisation Le fonctionnement des routeurs

Le routage IP (statique, dynamique : RIP & OSPF)

Routage BGP

Notions IPv6

Travaux pratiques : Mise en place d'un plan d'adressage, configuration des adresses IP sous Windows, configuration du routage, modification de tables de routage d'un hôte, mise en ?uvre du routage statique et dynamique (RIP, OSPF et BGP).

#### Services réseaux

Le service DHCPDéfinition de plages d'adresses IPExclusionsRéservationsOptions de serveur, d'étendues ou de réservationsDétection des conflits et retard sur la réponseRedondance (serveurs doublés ou mise en cluster)Travaux pratiques : Configuration d'un serveur DHCP, de ses étendues, d'exclusion, de réservation, analyse de trame lors de l'obtention et du renouvellement des baux, utilisation du programme ipconfig et ses commutateurs (/all, /release et /renew) analyse des journaux

Le système de noms DNSOrganisation hiérarchiqueServeurs internesServeurs internetZones principales et secondaires, intégration potentielle avec Active DirectoryCréation d'enregistrements (A, CNAME, MX et SRV)Cache et cache négatifTravaux pratiques : création d'enregistrements, configuration du transfert de zone, utilisation de nslookup, utilisation du programme ipconfig et ses commutateurs (/registerdns, /displaydns & /flushdns)

Ordre de résolution des noms d'hôtes des hôtes MicrosoftDNS (ipconfig, nslookup, hosts, etc.)LLMNRNetBIOS (nbtstat, lmhosts, etc.)

Résolution des problèmes réseau Principe

Problèmes adressage IP Problèmes routage IP Problème de résolution de nom Problème de service

# www.soft-formatio

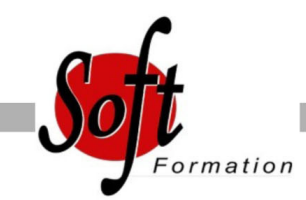

Ref:

### Durée :

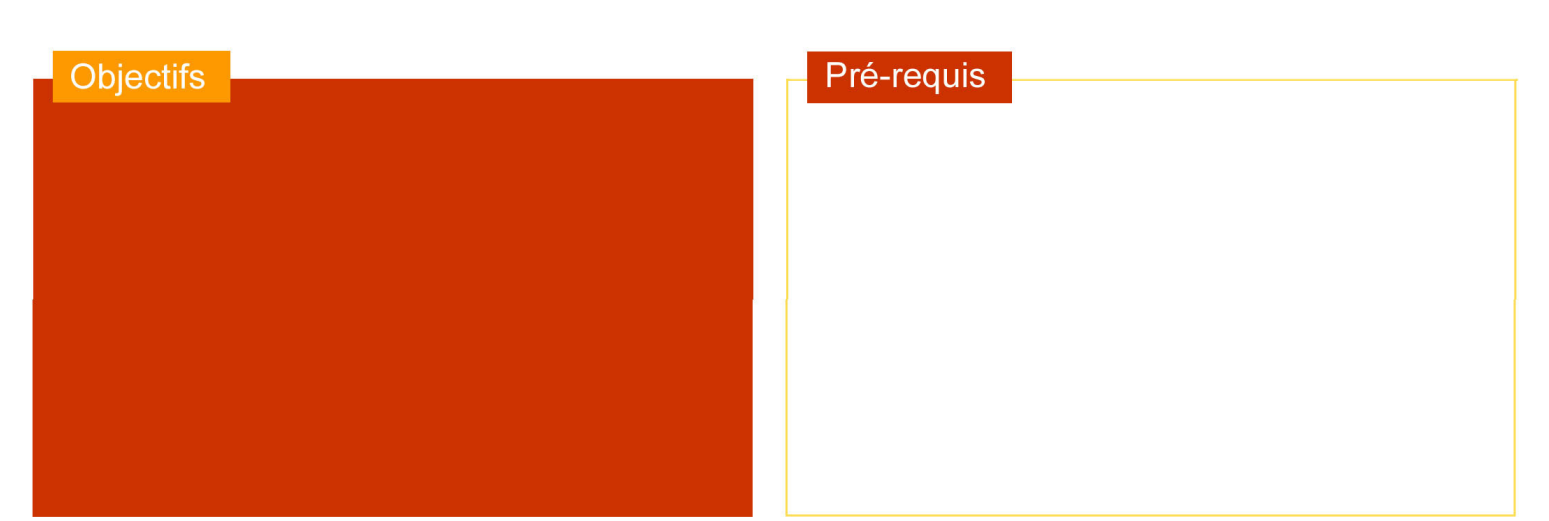

# Plan de cours

Problème applicatif Capture de trames avec le moniteur réseau

Supervision du réseau Les niveaux de services (SLA), les temps garantis d'intervention et de rétablissement (GTI et GTR) Le protocole ICMP Le protocole SNMP (versions 1, 2 et 3), les communautés Commandes GET (et GetNextRequest), SET et TRAP Application SNMP de gestion de réseauSurveillance du réseauSurveillance de la QoS Démonstration : Outil de supervision réseau avec SNMP

Exercice pratique récapitulatif Création d'une maquette mettant en oeuvre les VLANS et l'authentification 802.1x sur 802.11

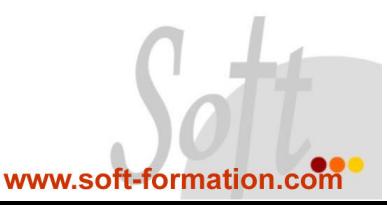